# Haskell4Life

Sergiu Ivanov sergiu.ivanov@lacl.fr

Slides and code examples available online: http://lacl.fr/~sivanov/doku.php?id=en: haskell\_for\_life

▶ Introduction (most probably 2 sessions)

 $\blacktriangleright$  basic syntax, functions, strict types, typical functional programming

▶ Introduction (most probably 2 sessions)

- $\blacktriangleright$  basic syntax, functions, strict types, typical functional programming
- ▶ Typeclasses
	- ▶ ways to describe properties of types

▶ Introduction (most probably 2 sessions)

- $\blacktriangleright$  basic syntax, functions, strict types, typical functional programming
- ▶ Typeclasses
	- ▶ ways to describe properties of types
- ▶ Monads
	- ▶ ways to factor out chaining of function calls

▶ Introduction (most probably 2 sessions)

- $\blacktriangleright$  basic syntax, functions, strict types, typical functional programming
- ▶ Typeclasses
	- ▶ ways to describe properties of types
- ▶ Monads
	- ▶ ways to factor out chaining of function calls
- ▶ Parallel and Concurrent Programming
	- ▶ annotations for parallelism, threads
	- ▶ a practical example: a simple port scanner

▶ Introduction (most probably 2 sessions)

- $\blacktriangleright$  basic syntax, functions, strict types, typical functional programming
- ▶ Typeclasses
	- ▶ ways to describe properties of types
- ▶ Monads
	- ▶ ways to factor out chaining of function calls

### ▶ Parallel and Concurrent Programming

- ▶ annotations for parallelism, threads
- ▶ a practical example: a simple port scanner

(The course is full of small practical examples.)

### References

The course is based on this awesome book:

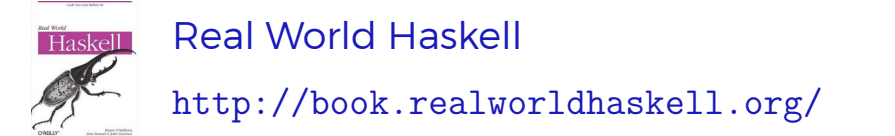